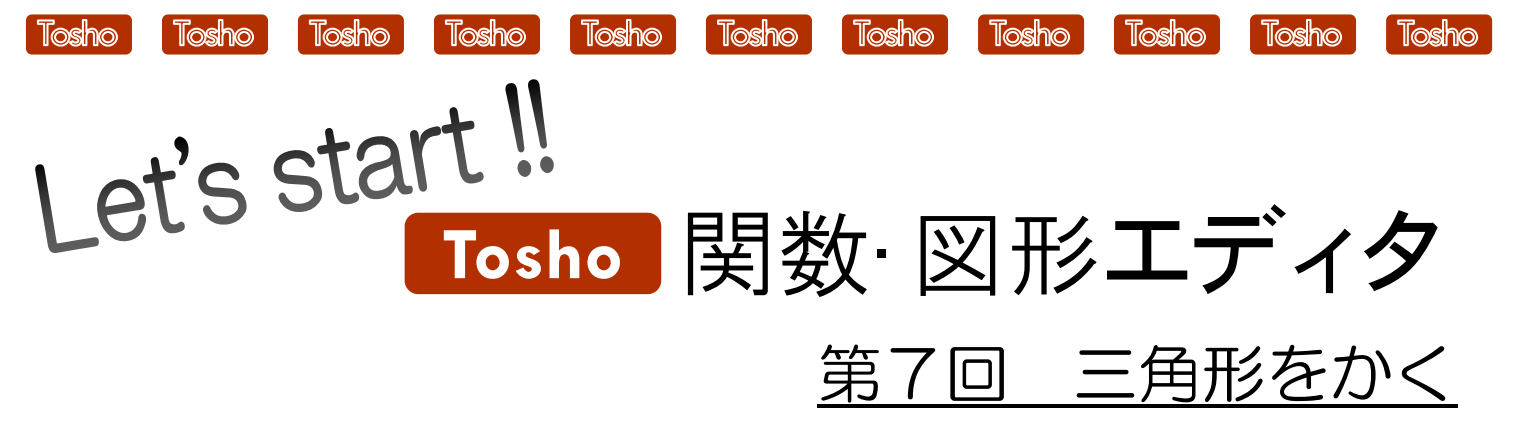

Tos

★いろいろな三角形をかく方法を紹介します。★

STEP 1) 多角形を利用してかく

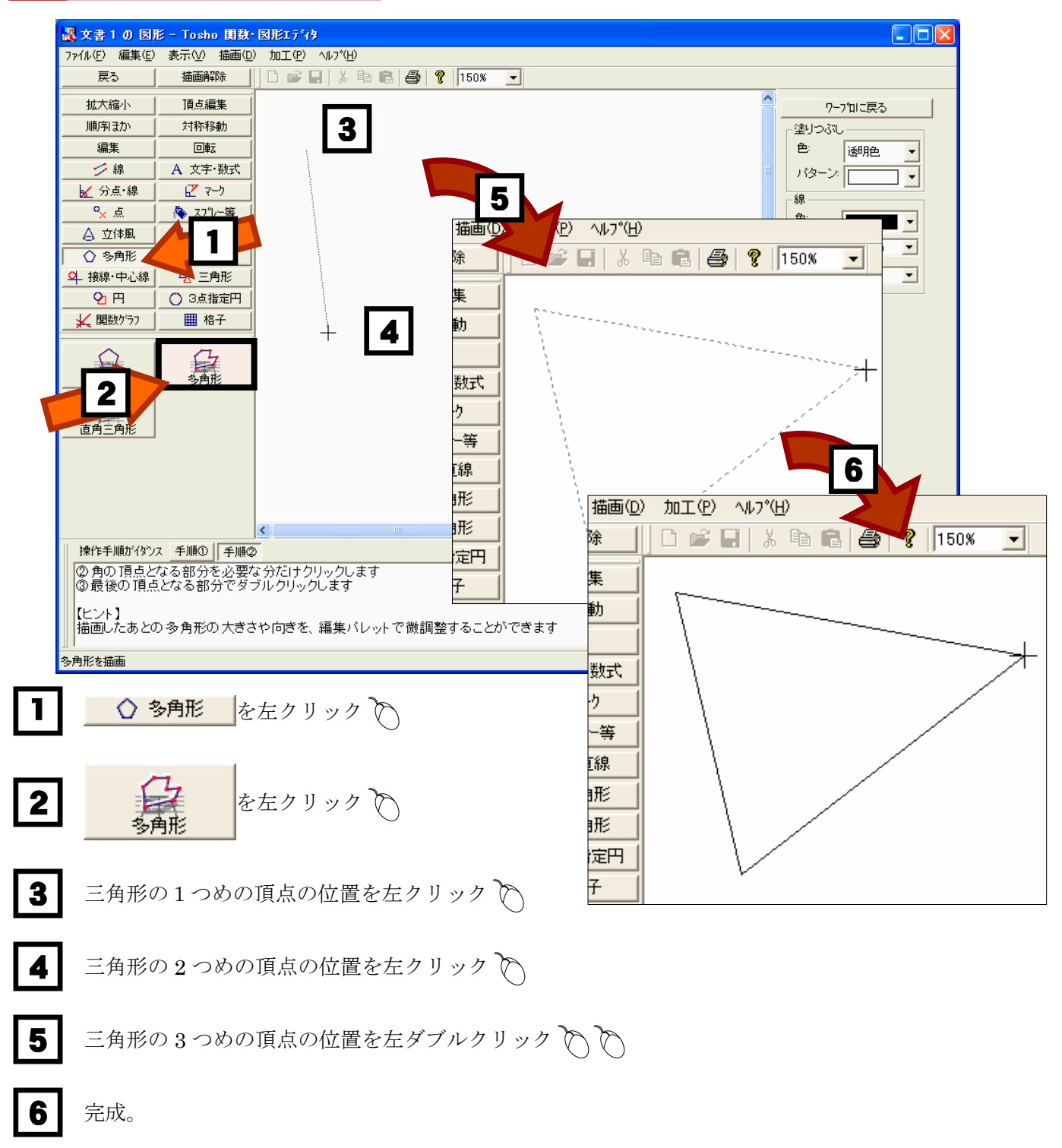

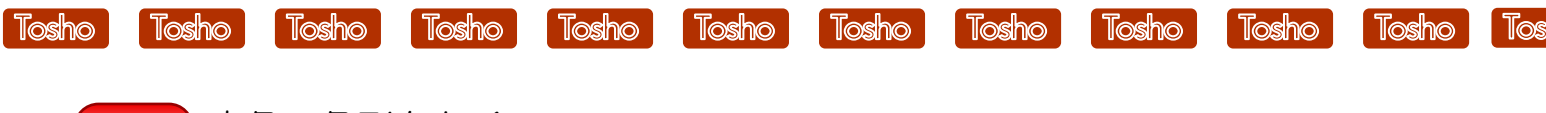

## STEP 2 直角三角形をかく

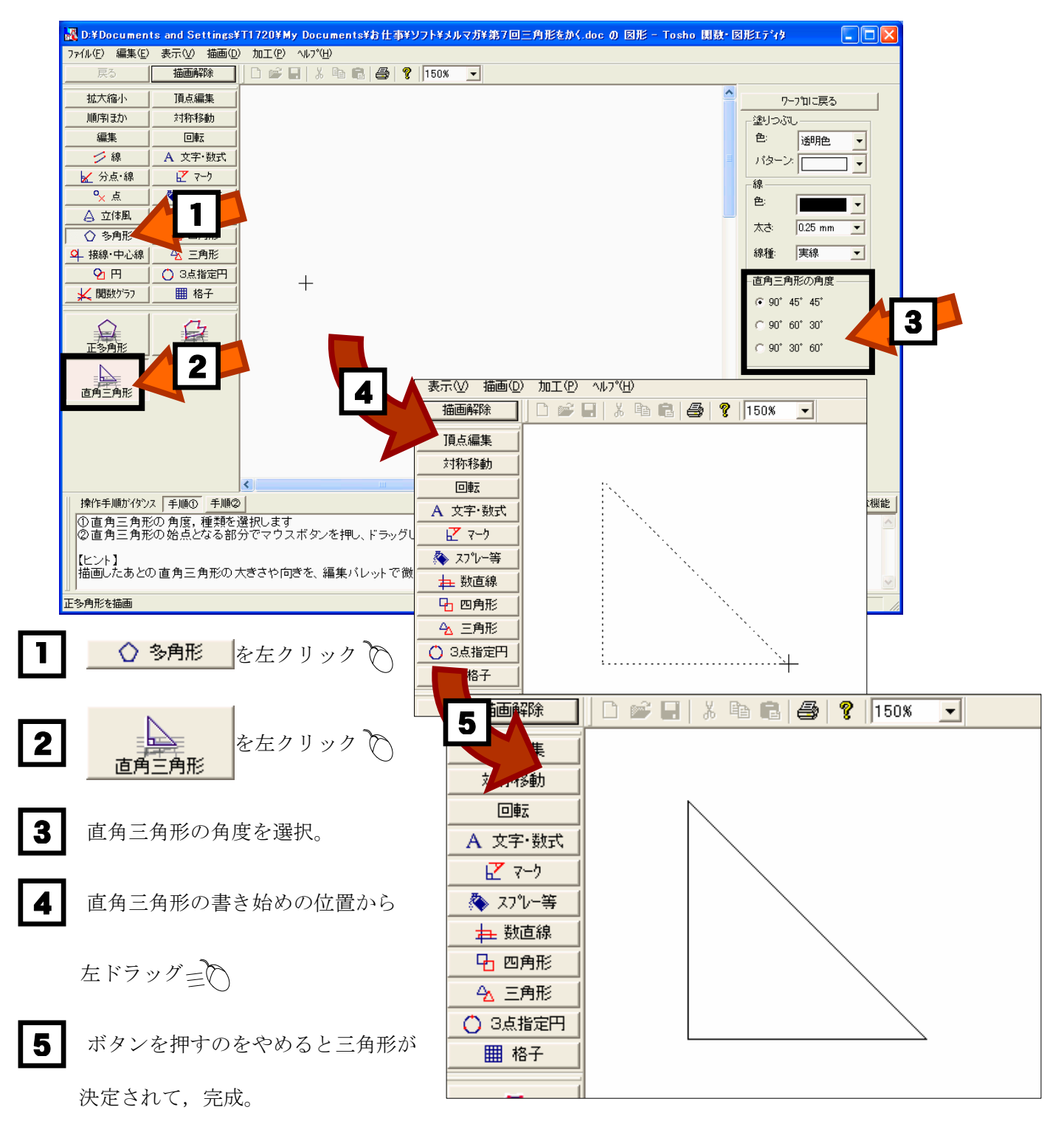

 $\overline{a}$ 

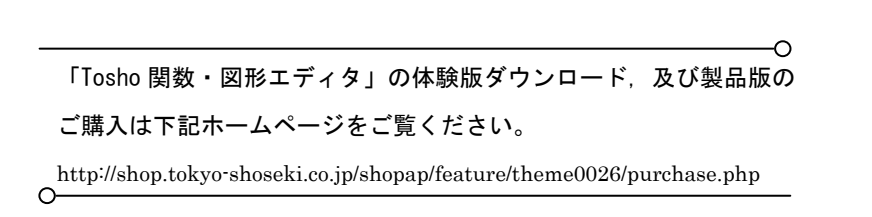